## **Balance Sheet**

At 31st December, 2000

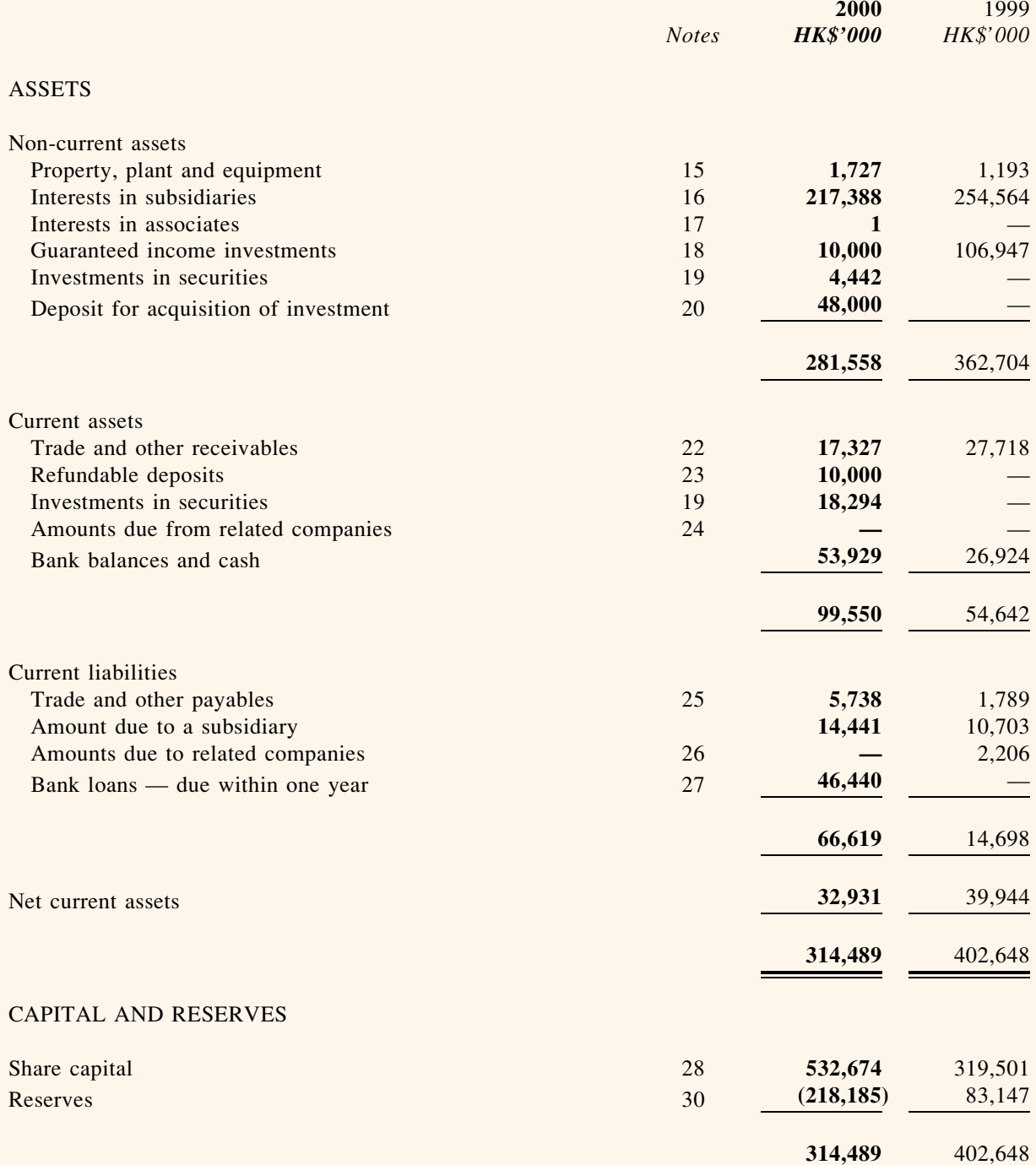

Chan Chi Keung, Victor **DIRECTOR** 

**Chung Chi Shing DIRECTOR**